## **TimeToStr**

## %TimeToStr function

**Declaration**

**Function** The function converts an absolute time to a text string according to entered mask.

```
TEXT %TimeToStr(
  TIME in TimeA, 
  TEXT in mask
)
```
**Parameters timeA** Absolute time. **mask** Time format of result string.

**Note Position of individual time components is given by the occurrence of the following strings in the entered** mask.

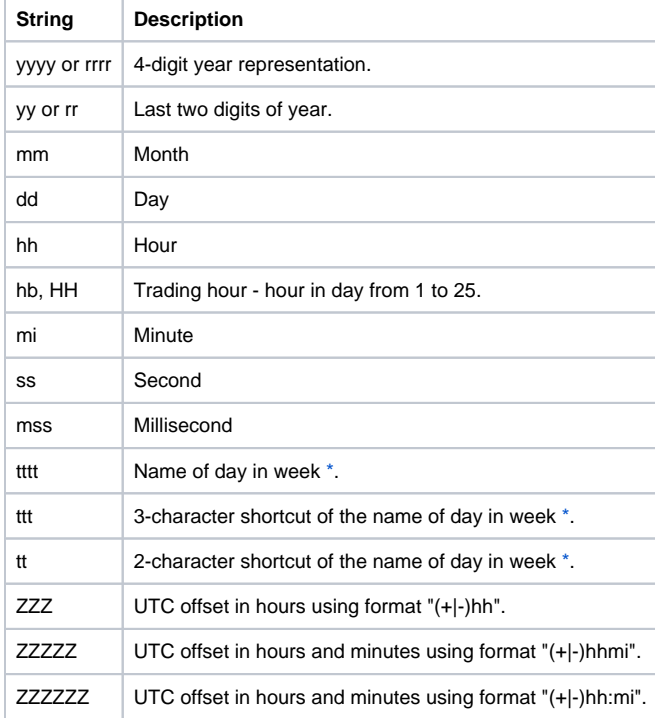

## **Example**

%TimeToStr(M.TiA\_01, "hh:mi:ss.mss dd-mm-rrrr")

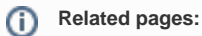

[Implemented functions](https://doc.ipesoft.com/pages/viewpage.action?pageId=17282838) [Function arguments - types](https://doc.ipesoft.com/display/D2DOCV12EN/Function+arguments+-+types)